## **УДК 550.83**

## **АЛГОРИТМ ПОСТРОЕНИЯ СЕЙСМОГЕОЛОГИЧЕСКОЙ МОДЕЛИ УГЛЕПОРОДНОГО МАССИВА**

## **Глухов А. А., Компанец А. И.**

*(УкрНИМИ НАНУ, г. Донецк, Украина)*

*Розглянуто розроблене програмне забезпечення й алгоритми для побудування 3D сейсмогеологічної моделі вуглепородного масиву. Описано етапи побудування сейсмогеологічної моделі на основі використання матеріалів 2.5D сейсморозвідки та отримання сейсмічного куба, що моделює 3D поле сейсмічних спостережень на заданій ділянці.*

*Developed software and algorithms for construction of 3D seismic model for coal-rock mass are considered. Steps of seismic model construction based on employing 2.5D seismic data and getting seismic cube that simulates 3D field of seismic study at a given area are described.*

В последние годы бурное развитие компьютерной техники привело к технологическому скачку в решении ряда задач геологии и геофизики путем разработки трехмерных моделей массивов горных пород на основе использования современных геофизических методов и, в первую очередь, сейсморазведки. Одним из перспективных способов моделирования является разработка сейсмогеологических моделей, элементами которых являются построенные на регулярной решетке точек для исследуемого участка сейсмические трассы, отражающие отклик среды на исходный сигнал, в совокупности с соответствующими им геологическими колонками. Несмотря на актуальность проблемы, разработка отечественных программных средств, позволяющих решать подобные задачи, находится в начальной стадии.

В данной статье кратко описано разработанное в УкрНИМИ НАН Украины программное обеспечение и ряд алгоритмов для построения такой модели. Данное программное обеспечение носит «пилотный» характер и не претендует на выполнение полного графа обработки результатов сейсморазведочных работ. Реализованный в нем упрощенный граф позволяет выполнить следующие операции:

– чтение исходных сейсмограмм в наиболее часто употребляемых разновидностях формата SEG Y;

– визуализация исходных сейсмограмм в различных режимах;

– оценка качества записи и первичная обработка сейсмотрасс;

– ввод схемы расположения системы наблюдений и привязка сейсмических данных;

– визуализация сейсмограмм с учетом привязки сейсмических данных (сейсмограммы общего пункта возбуждения (ОПВ), общего пункта приема (ОПП), общей глубинной точки (ОГТ), равного удаления (РУ);

– оценка качества 3D съемки, подготовка сейсмограмм для построения сейсмических разрезов;

– расчет и визуализация сейсмических разрезов, сейсмических кубов, сечений сейсмических кубов;

– создание и описание атрибутов набора геологических структур;

– нанесение и взаимная корелляция отражающих границ на наборах сейсмических разрезов кубов;

– расчет, построение и визуализация поверхностей геологических структур;

– расчет и визуализация сейсмогеологической модели для получения представления о пространственном строении геологической среды.

Остановится на последнем пункте подробнее. В качестве исходной информации для построения сейсмогеологической модели породного массива используются:

– наборы сейсмических разрезов ОГТ по набору разведочных профилей;

– координатные данные привязки сейсмических разрезов к ломаным линиям, описывающим их расположение на поверхности;

– список основных геологических структур, тектонических разрывов и иных аномалий, которые будут интерпретированы по отражающим границам и иным особенностям волнового поля.

Особенностью используемого подхода является то, что части структур, целостность которых нарушена дизъюнктивами, целесообразно описать как отдельные структуры.

Выделяя на сейсмических разрезах отражающие границы, зоны дифракции, зоны потери синфазности и иные области, и ставя им в соответствие геологические структуры (рис. 1), мы получаем первичную 2.5D модель, состоящую из наборов элементов, расположенных вдоль направлений профилей (рис. 2).

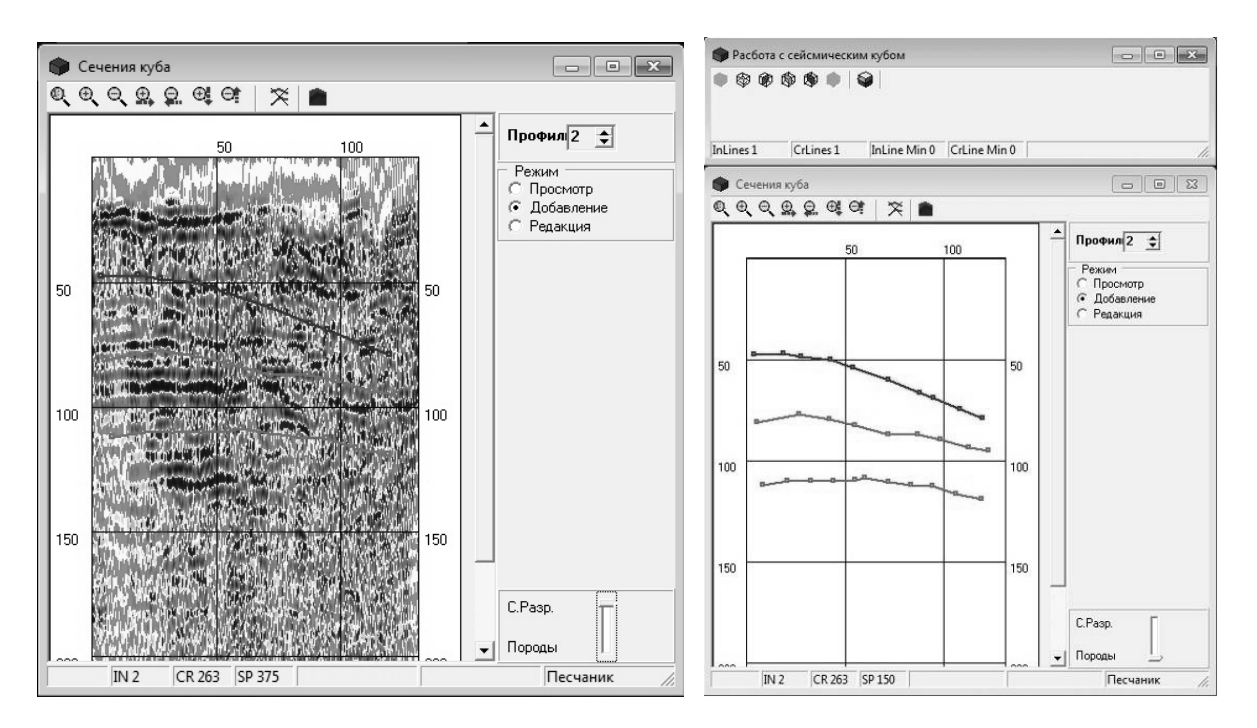

Рис. 1. Выделение на сейсмических разрезах отражающих границ, соответствующих породам модели

В зависимости от конечной цели моделирования 2.5D модель может быть совмещена и визуализирована совместно с моделью горного предприятия либо с топоосновой, что повысит качество интерпретации данных (рис. 3).

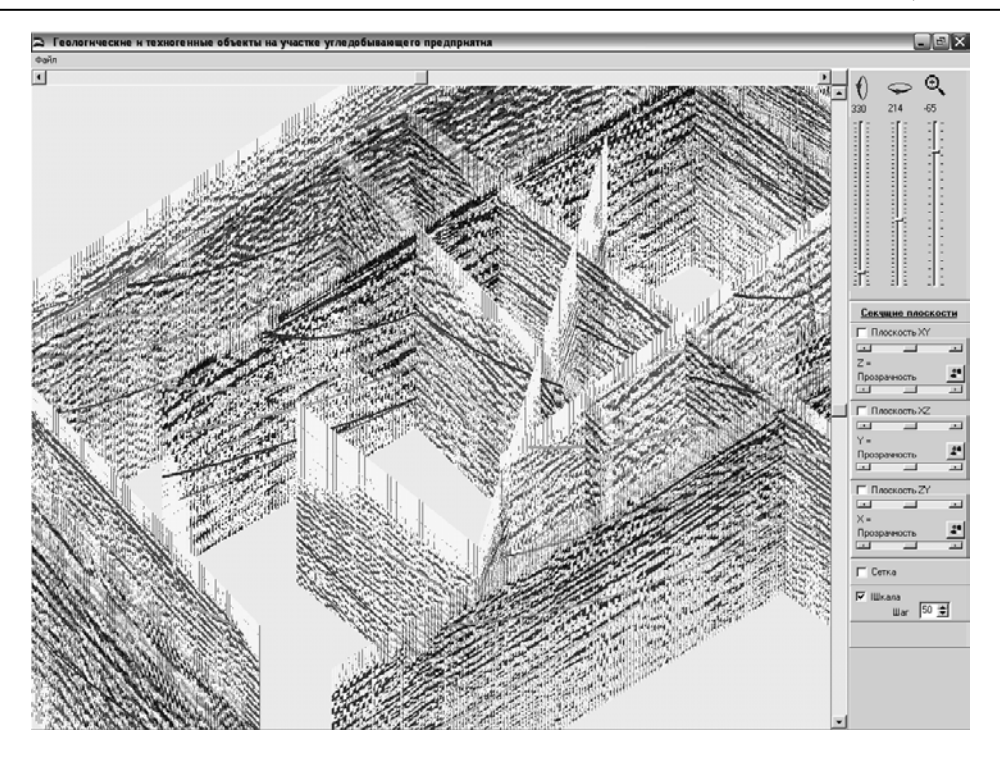

Рис. 2. Изображение 2.5D модели углепородного массива на участке шахты «Западно-Донбасская» ОАО «Павлоградуголь»

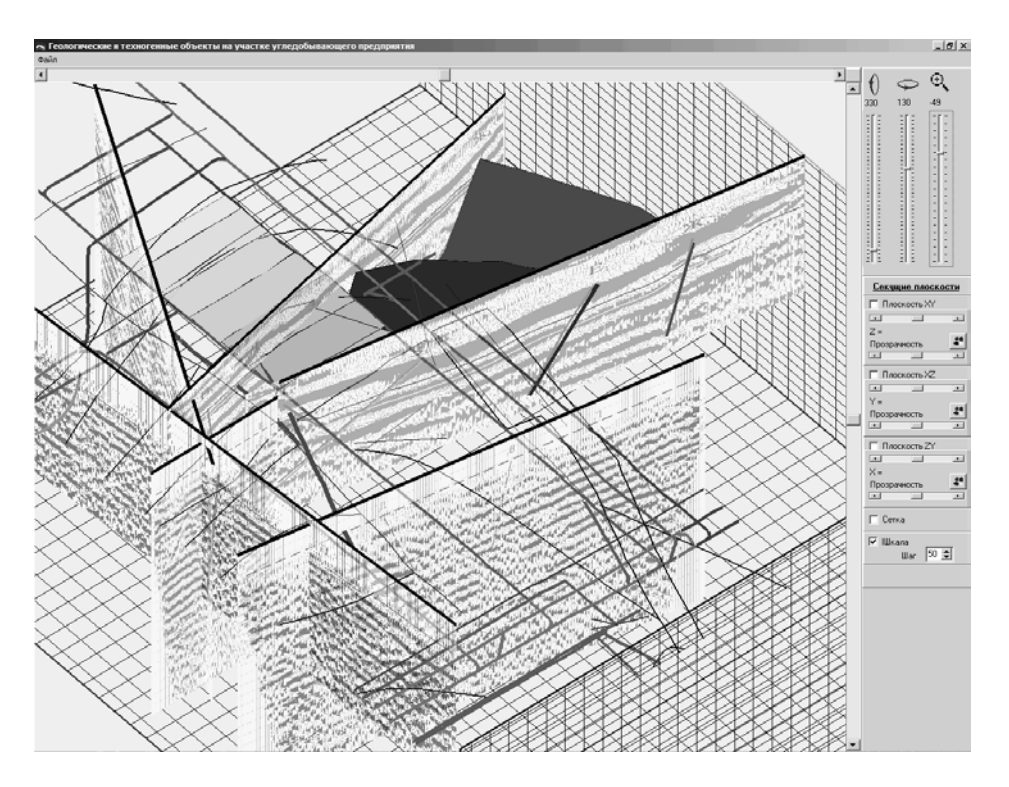

Рис. 3. Модель участка шахты «Днепровская», с построенными тектоническими нарушениями по результатам анализа геологических и геофизических данных

По мнению разработчиков программного обеспечения 2.5D модель сама по себе имеет практическую полезность в виду её наглядности.

Для построения 3D модели необходимо задать в плоскости верхней поверхности модели (чаще – на дневной поверхности) регулярную сетку точек, для которых будут рассчитаны её элементы. Затем, используя данные 2.5D модели, для каждого узла сетки на участке наблюдений вычислить соответствующий ему элемент, что составит в итоге сейсмический куб. Для начала инициируется модель с элементами «по умолчанию», в которых список пород геологических колонок пуст, а значения отсчетов сейсмотрасс равны 0. Формируется исходный файл модели.

Модель может иметь совокупный размер в несколько гигабайт, поэтому не может быть размещена в оперативной памяти. Последующие этапы работы требуют многочисленных операций чтения/записи. Для оптимизации процедуры доступа к записям файла в памяти создается динамический индексированный массив адресов и опций.

Далее необходимо выполнить два этапа работ. На первом этапе производится расчет геологических колонок для каждого узла расчетной решетки куба путем интерполяции отмеченных на профилях положений геологических структур. Для этого для каждой геологической структуры определяется набор точек решетки, в которых считаем, что её поверхность существует. Это может быть выполнено различным путем:

– по признаку принадлежности точки окружности, диаметром которой является отрезок, соединяющий концы ломаной, задающей на профиле ОГТ отражающую границу;

– по признаку принадлежности точки треугольнику, образованному сегментом ломаной на одном профиле и вершиной ломаной на другом. Треугольники не должны пересекать сегменты ломаных, задающих отражающие границы;

– вручную, прямым заданием области, где геолог считает, что поверхность присутствует.

Например, при использовании первого алгоритма для каждой цепочки точек, описывающих контур породы на каждом профиле ОГТ, находится круг, диаметром которого являются

концы цепочки. Далее находится точка центра круга, его радиус. Для каждого элемента модели находится расстояние до центра круга и, если оно меньше радиуса круга, считается, что элемент находится в нем и «текущая» порода присутствует в его геологической колонке. В этом случае соответствующая геологическая колонка читается из файла модели. Если в ней не находится запись о породе, то она добавляется с отрицательным (т.е. пока не вычисленным) отсчетом соответствующей сейсмотрассы. Откорректированная колонка заносится в файл модели.

Далее для расчета поверхностей геологических структур применяется интерполяция методом обратных взвешенных расстояний. Идея, лежащая в основе метода обратных взвешенных расстояний, состоит в том, что точки, находящиеся ближе к той, где производится расчет, оказывают большее влияние на результат, по сравнению с удаленными точками. Расчет определенного свойства в заданной точке получается как взвешенное среднее этого свойства по заданному набору ближайших известных априори точек. На рисунке 4 приведена схема расчета, поясняющая используемую ниже систему обозначений.

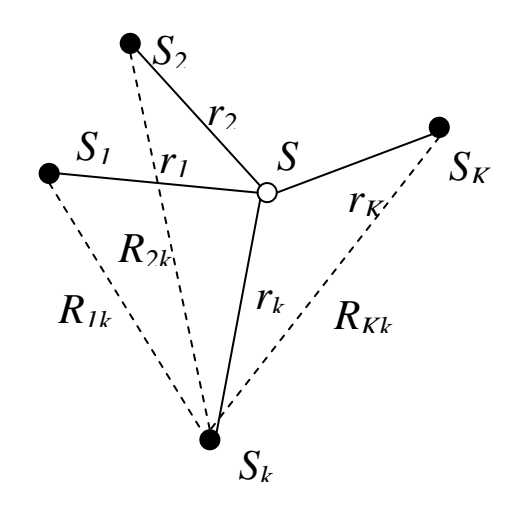

Рис. 4. К объяснению алгоритма расчета положений геологической структуры

Номера отсчетов *Gn*, соответствующих рассчитанным положениям породной структуры *n* на сейсмотрассе *S* находится по формуле:

$$
G_n = \frac{\sum_{k=1}^{K} \frac{G_{kn}}{r_k^m}}{\sum_{k=1}^{K} \frac{1}{r_k^m}},
$$
\n(1)

где  $K$  – количество профилей, на которых присутствует породная структура под номером *п* и которые принимаются в расчет в данной области.

 $G_{kn}$  – номер отсчета на «базовой» сейсмотрассе  $S_k$  профиля  $k$ соответствующего положениям указанной породной структуры,

 $\frac{1}{r^m}$  – вес, присвоенный для сейсмотрассы  $S_k$ , *m* – весовой

коэффициент.

Веса определяются через дистанции  $r_k$  между сейсмотрассой S и «базовыми» сейсмотрассами, т показывает степень закона взвешивания через обратные расстояния. Значение т фактически определяет, насколько влияет расположение k-тых точек на прогнозируемое значение в точке. Когда т принимается равным нулю, метод становится идентичен обыкновенному нахождению среднего арифметического рассматриваемых величин.

В качестве альтернативы номера отсчетов  $G_n$  могут быть вычислены по формуле:

$$
G_{n} = \sum_{k=1}^{K} G_{kn} \frac{\prod_{i=1}^{K,(i \neq k)} r_{i}}{\prod_{i=1}^{K,(i \neq k)} R_{ik}} \tag{2}
$$

где  $R_{ik}$  – расстояние между парами «базовых» сейсмотрасс.

Входящие в соотношения (1) и (2) величины  $\sum_{k=1}^{K} \frac{1}{r_{k}^{m}}$ ,  $\prod_{i=1}^{K, (i \neq k)} r_{i}$ ,

$$
\prod_{i=1}^{K,(i\neq k)} R_{ik}, \prod_{i=1}^{K,(i\neq k)} r_i
$$

 $i \neq k$ ) зависят от расположения точек регулярной

решетки сейсмогеологической модели, а также от взаимного рас-

положения профилей. Они могут быть вычислены на подготовительном этапе работы и сохранены в служебном массиве.

Рассчитанные номера отсчетов  $G_n$ , соответствующих положениям породной структуры *п*, вносятся в данные по геологическим колонке элемента сейсмогеологической модели. После выполнения данной операции в циклах по всем элементам модели и по всем породам модели мы, с одной стороны, получаем рассчитанные геологические колонки для каждого элемента модели. С другой стороны, мы получаем заданные на регулярной решетке точек поверхности геологических структур, которые, исходя из предположения о согласованности залегания пород при вычислении суммотрасс сейсмического куба, используются в качестве поверхностей тренда.

Далее для каждой сейсмотрассы модели в цикле по всем номерам отсчетов  $n = 1..N$  необходимо вычислить значение  $A_n$  волн смещений частиц среды. Беря за основу соотношение (2), получаem:

$$
A_{n} = \sum_{k=1}^{K} A_{n_{k}} \frac{\prod_{i=1}^{K, (i \neq k)} r_{i}}{\prod_{i=1}^{K, (i \neq k)} R_{ik}}.
$$
 (3)

Номер  $n_k$  отсчета на сейсмотрассе  $S_k$  профиля  $k$ , амплитуда  $A_{n_k}$  которого используется в (3), можно найти исходя из предположения о согласованности залегания пород. Мы выбираем отсчеты сейсмотрасс по схеме, изображенной на рисунке 5.

Тогда

$$
n_{ik} = G_{i1} + \frac{|n - G_1| \times |G_{i2} - G_{i1}|}{|G_2 - G_1|},
$$
\n(4)

где  $G_1$  и  $G_2$  – номера отсчетов, соответствующих рассчитанным положениям породных структур 1 и 2 на сейсмотрассе S рассчитываемого сейсмического куба (между которыми располагается искомый отсчет);

 $G_{i1}$  и  $G_{i2}$  – положение данных структур, определенное на сейсмотрассе  $S_k$  профиля  $k$ ;

 $n$  – номер отсчета по времени, для которого производится расчет амплитуды смещения;

 $n_k$  – искомый номер отсчета сейсмотрассе  $S_k$ , амплитуда которого используется в качестве базовой.

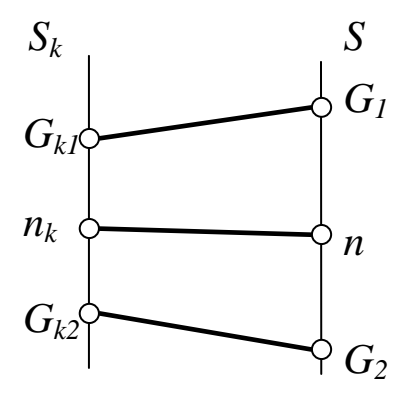

Рис. 5. К объяснению алгоритма расчета сейсмотрасс сейсмогеологической модели

Для обеспечения возможности автоматизации выполнения операций по данной схеме необходимо найти соответствия  $G_{kp} \leftrightarrow G_p$  (где *р* – номер породы) для каждой пары  $S_k \leftrightarrow S$ . Данный процесс может быть автоматизирован в случае, если во все геологические колонки ввести две структуры  $G_0$  и  $G_M$ , описывающие положение дневной поверхности и «формально» существующей поверхности предельной глубины модели.

В итоге вышеописанной операции получается сейсмический куб, моделирующий 3D поле сейсмических наблюдений на заданном участке углепородного массива.

Как рассчитанные, так и реально полученные в результате сейсмических наблюдений сейсмические кубы могут быть визуализированы и проанализированы с помощью соответствующих процедур (рис. 6).

Анализ результатов моделирования показывает, что качество 3D сейсмогеологической модели критически зависит от качества первичных данных. Основным критерием является густота сетки профильных наблюдений, одинаковость условий их проведения, единая методика получения профильных сейсмических разрезов и многое другое. Различие в параметрах исходных данных приводит к характерной «кусочности» модели (рис. 6а). Фильтрация, нормировка и сглаживание, делают её визуально более наглядной, но «уводят» от фактического материала. В настоящее время выполняются работы по совершенствованию ПО в плане решения данных проблем. Результаты будут изложены в ближайших публикациях.

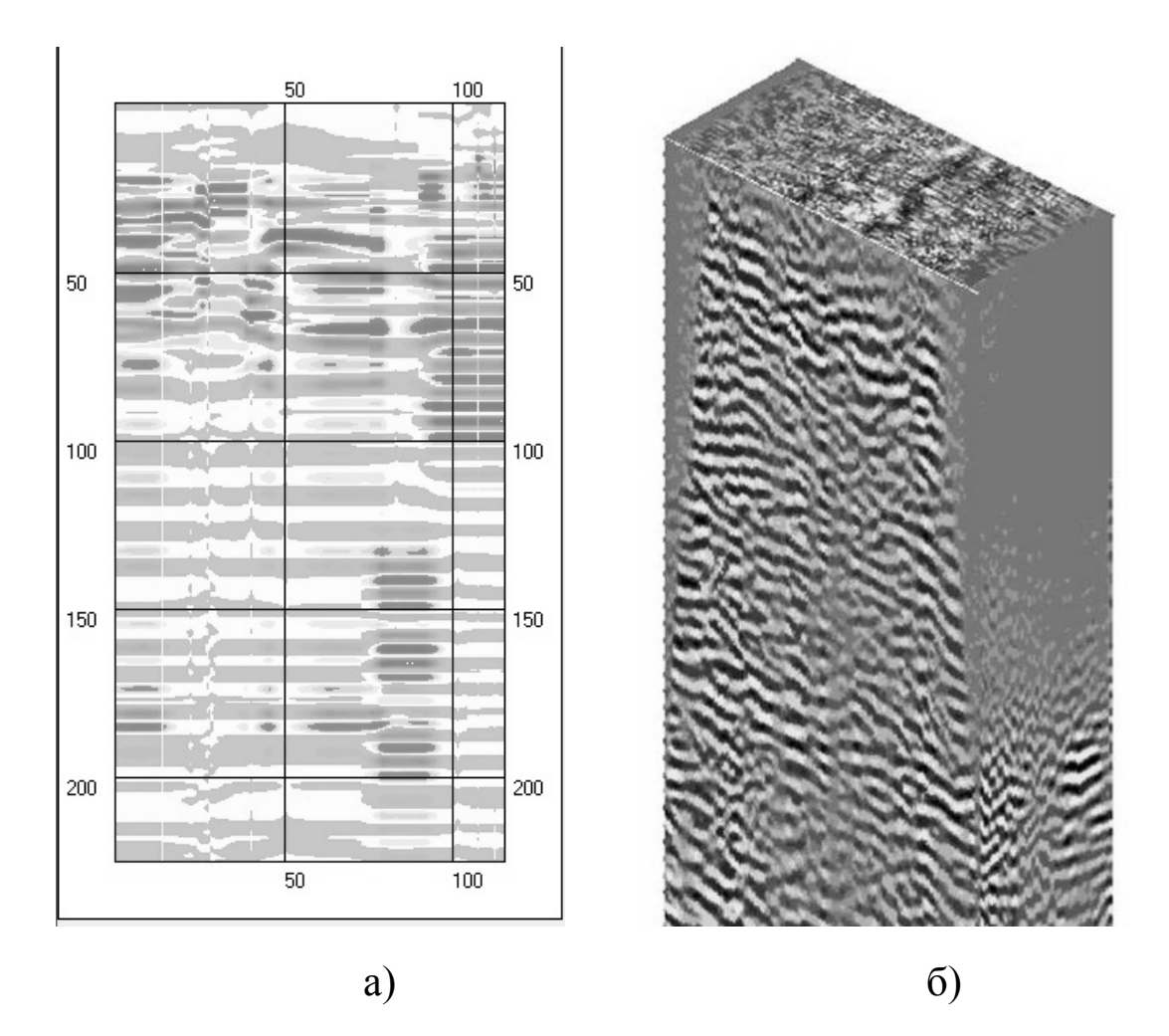

Рис. 6. Примеры визуализации сечения 3D сейсмогеологической модели (а) и сейсмического 3D куба (б)

Тестирование разработанных программных модулей осуществлялось путем проверки их работоспособности при использовании тестовых примеров, наборов исходных сейсмических данных, полученных на их основе геофизических и геологических отчетов. При этом были использованы исходные данные и сейсмические кубы, полученные в ходе выполнения работ по

прогнозу структурно-тектонического строения массива горных пород на участке шахты «Западно-Донбасская» ОАО «Павлоградуголь», результаты сейсморазведочных работ в различных версиях форматов SEG Y, KROT, COMAND. Программное обеспечение успешно прошло апробацию в институте УкрГГРИ (г. Киев) и государственном предприятии «УкрГеофизика» (г. Киев).

Работа выполнена в рамках научной программы НАН Украины: "Використання 3D сейсморозвідки з метою промислового видобування газу та дегазації вугільних пластів". Её результаты могут быть использованы геофизическими партиями, научными и научно-техническими, геофизическими организациями, осуществляющими исследования по прогнозу строения массивов горных пород.